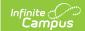

# KIDS TASC Extract (Kansas) [.2231 - .2335]

Last Modified on 08/31/2023 11:26 am CDT

Report Logic | Generate the Report | Report Layout

Classic View: KS State Reporting > KIDS TASC

Search Terms: TASC

The Teacher and Student Connection (TASC) data collection is used to report a connection between students and teachers for use in creating rosters in other Kansas applications like K-FIT.

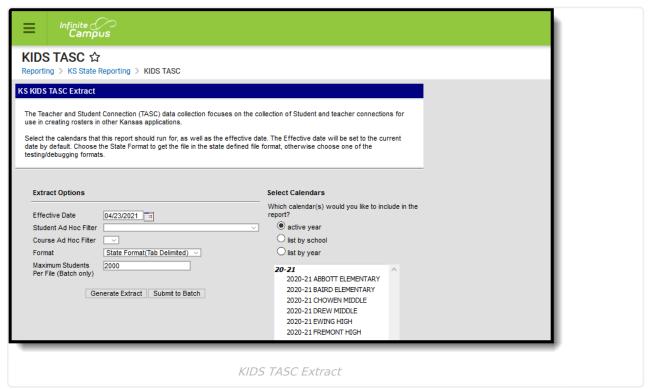

#### **Report Logic**

Only one record per student per course/section reports. Students must have a State ID number in order to report. Students with state, grade or calendar exclude marked do not report.

Records are not reported when the student has dropped the course/section.

#### **Generate the Report**

- 1. Enter the **Effective Date** in *mmddyy* format or by clicking the calendar icon and selecting a date.
- 2. If desired, select a **Student Ad Hoc Filter** from the dropdown. Only students included in the selected filter are included on the report.
- 3. If desired, select a **Course Ad Hoc Filter** from the dropdown.

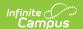

- 4. Select the **Format** from the dropdown. Available formats include State Format (Tab Delimited), HTML and CSV.
- Input the Maximum Records Per File into the field. The default is 20000. When a number is added to this field, only that number of records are returned. Multiple files should be generated to accommodate all reporting records.
- 6. Select which **Calendar(s)** to include in the report.
- 7. Click Generate Extract.

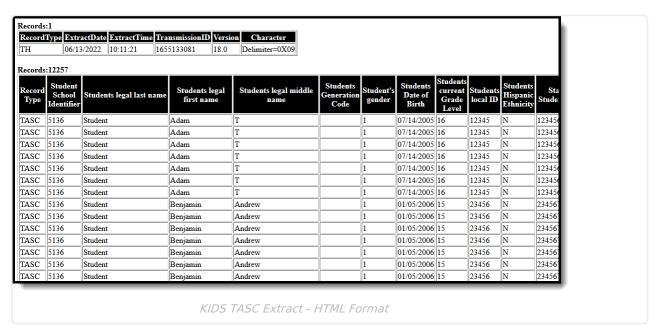

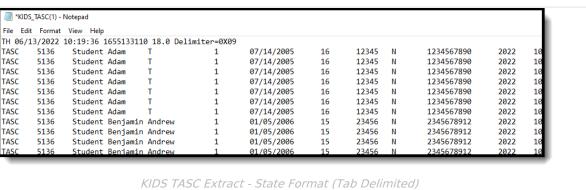

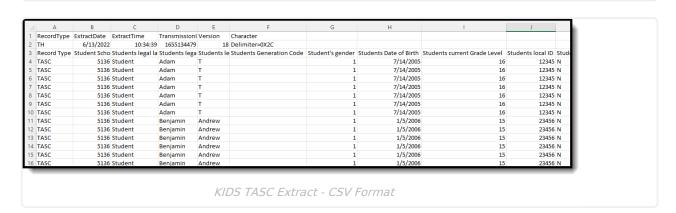

#### **Report Layout**

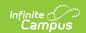

Report Header | Report Body

## **Report Header**

| Element                    | Description                                                          |
|----------------------------|----------------------------------------------------------------------|
| Record Type                | 2 bytes, must contain the characters TH.                             |
| Extract Date               | 10 bytes, date the export file was created; MM/DD/YY format          |
| <b>Extract Time</b>        | 8 bytes, time export file was created; HH:MM:SS format               |
| Transmission ID            | 10 bytes, must match the Transmission ID field in the Footer Record. |
| Version                    | 10 bytes, always 18.0                                                |
| <b>Delimiter Character</b> | 25 bytes, 0X09 for tab; 0X2C for CSV                                 |

### **Report Body**

| Element                                                                    | Description                                                                                       | Location                                                                                                    |
|----------------------------------------------------------------------------|---------------------------------------------------------------------------------------------------|----------------------------------------------------------------------------------------------------|
| Record Type                                                                | Reports as TASC.  Alphanumeric, 4 characters                                                      | Not dynamically stored                                                                                          |
| from the enrollment overrid location. If null, the State Sonumber reports. | accountability school identifier from the enrollment override location. If null, the State School | System Administration > Resources > School > School Editor > School Detail > State School Number  School.number |
|                                                                            | Alphanumeric, 4 characters                                                                        | Student Information > General > Enrollments > State Reporting Fields > AYP Override 1 Enrollment.schoolAYP1     |

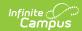

| Element                                                                                                    | Description                                                                                                    | Location                                                                                                    |
|----------------------------------------------------------------------------------------------------|----------------------------------------------------------------------------------------------------|----------------------------------------------------------------------------------------------------|
| Student's Legal Reports the last name of the student. If the Legal Last Name field is populated, information reports from that field. | Census > People > Demographics > Person Information > Last Name Identity.lastName                                                                  |                                                                                                    |
|                                                                                                    | Alphanumeric, 60 characters                                                                                                    | Census > People > Identities > Identity Information > Protected Identity Information > Legal Last Name Identity.legalLastName                                                                                          |
| Student's Legal<br>First Name                                                                                                    | Reports the student's first name.  When the Legal First Name field is populated, information reports from that field.  Alphanumeric, 60 characters | Census > People > Demographics > Person Information > First Name  Identity.firstName  Census > People > Identities > Identity Information > Protected Identity Information > Legal First Name  Identity.legalFirstName |
| Student's Legal<br>Middle Name                                                                                                    | Reports the student's middle name.  Alphanumeric, 60 characters                                                                                    | Census > People > Demographics > Person Information > Middle Name  Identity.middleName                                                                                                    |
| Student<br>Generation Code                                                                                                    | Reports the student's suffix.  Alphanumeric, 10 characters                                                                                         | Census > People > Demographics > Person Information > Suffix Identity.suffix                                                                                                    |

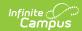

| Element                       | Description                                                                                                    | Location                                                                                                    |
|-------------------------------|----------------------------------------------------------------------------------------------------|----------------------------------------------------------------------------------------------------|
| Student's Gender              | Indicates the student being either male or female.  When the Legal Gender field is populated, information reports from that field.  Numeric, 1 character                                                                                                    | Census > People > Demographics > Person Information > Gender  Identity.gender  Census > People > Identities > Identity Information > Protected Identity Information > Legal Gender  Identity.legalGender |
| Student's Date of<br>Birth    | Reports the student's date of birth.  Date field, 10 characters (MM/DD/YYYY)                                                                                                    | Census > People > Demographics > Person Information > Birth Date   Identity.birthDate                                                                                                    |
| Student's Current Grade Level | Reports the student's current grade level.  This field reports the mapped State Grade Level value, as follows:  • 00 - Birth to two years old • 01 - 3 year old preschooler • 02 - 4 year old preschooler • 03 - 5 year old preschooler • 04 - 4 year old at risk • 05 - Kindergarten • 06 - First Grade • 07 - Second Grade • 08 - Third Grade • 09 - Fourth Grade • 10 - Fifth Grade • 11 - Sixth Grade • 12 - Seventh Grade • 13 - Eighth Grade • 14 - Ninth Grade • 15 - Tenth Grade • 16 - Eleventh Grade • 17 - Twelfth Grade • 18 - Not Graded | Student Information > General > Enrollments > General Enrollment Information > Grade  Enrollment.grade                                                                                                   |

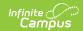

| Element                         | Description                                                                                 | Location                                                                                                    |
|---------------------------------|---------------------------------------------------------------------------------------------|----------------------------------------------------------------------------------------------------|
| Student's Local ID              | Lists the student's local student identification number.  Alphanumeric, 20 characters       | Census > People > Demographics<br>> Person Identifiers > Local<br>Student Number                                |
|                                 | Aiphanamene, 20 characters                                                                  | Person.studentNumber                                                                                            |
| Student's<br>Hispanic Ethnicity | Identifies whether the student is identified as Hispanic/Latino.  Alphanumeric, 1 character | Census > People > Demographics > Person Information > Race Ethnicity > Hispanic/Latino  Identity.hispanicLatino |
| State Student ID                | Lists the student's state identification number.  Numeric, 10 digits                        | Census > People > Demographics > Person Identifiers > Student State ID  Person.stateID                          |
| School Year                     | Indicates the end year of the selected calendar.  Numeric, 4 digits (YYYY)                  | System Administration > Calendar > School Years > School Years Detail  Calendar.year                            |
| Student's Race                  | Lists the student's race/ethnicity.  Numeric, 5 digits                                      | Census > People > Person Information > Federal Race Identity.raceEthnicityFed                                   |
| State Subject<br>Area           | Reports the state subject area.  Numeric, 2 digits                                          | Course/Section > Course Editor > Subject Area Code  Course.subjectArea                                          |
| State Course Area               | Indicates the state course area code.  Alphanumeric, 3 digits                               | Course/Section > Course Editor > State Code  Course.stateCode                                                   |
| Local Course ID                 | Reports the local course identification number.  Numeric, 50 digits                         | Course/Section > Course Editor > Number Course.Number                                                           |

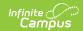

| Element                  | Description                                                                                                    | Location                                                                                                    |
|--------------------------|----------------------------------------------------------------------------------------------------|----------------------------------------------------------------------------------------------------|
| Course Status            | Indicates the student's course progress. Progress is determined by the letter grade ONLY that is assigned to the student; percentage values are not used in the calculation.  See the Course Status logic for more information.  Numeric, 2 digits | Data not stored                                                                                                    |
| Educator<br>Identifier   | Lists the staff identification number of the primary teacher. If staff ID is null, the 999999999 reports.  Numeric, 10 digits                                                                                                    | Census > Demographics > Person Identifiers > Staff State ID, SSN  Person.staffStateID                                         |
| Educator's Last<br>Name  | Reports the educator's last name.  When the Legal Last Name field is populated, information reports from that field.                                                                                                    | Census > People > Demographics > Person Information > Last Name Identity.lastName                                             |
|                          | Alphanumeric, 60 characters                                                                                                    | Census > People > Identities > Identity Information > Protected Identity Information > Legal Last Name Identity.legalLastName |
| Educator's First<br>Name | Reports the educator's first name.  When the Legal First Name field is populated, information reports from that field.                                                                                                    | Census > People > Demographics > Person Information > First Name Identity.firstName                                           |
|                          | Alphanumeric, 60 characters                                                                                                    | Census > People > Identities > Identity Information > Protected Identity Information > Legal First Name                       |
|                          |                                                                                                    | Identity.legalFirstName                                                                                                    |

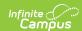

| Element                   | Description                                                         | Location                                                                               |
|---------------------------|---------------------------------------------------------------------|----------------------------------------------------------------------------------------|
| Educator's Middle<br>Name | Reports the educator's middle name.  Alphanumeric, 60 characters    | Census > People > Demographics > Person Information > Middle Name  Identity.middleName |
| Educator's Email          | Reports the educator's email address.  Alphanumeric, 100 characters | Census> People> Demographics> Personal Contact Information> Email  Identity.email      |
| User Field 1              | N/A                                                                 | N/A                                                                                    |
| User Field 2              | N/A                                                                 | N/A                                                                                    |
| User Field 3              | N/A                                                                 | N/A                                                                                    |